# **Техника безопасности в компьютерном классе**

## **Темы для обсуждения**

- **■ Правила поведения в компьютерном**
- **■ Правила электробезопасности**
- **■ Правила пожарной безопасности**
- **■ Заключение**
- 

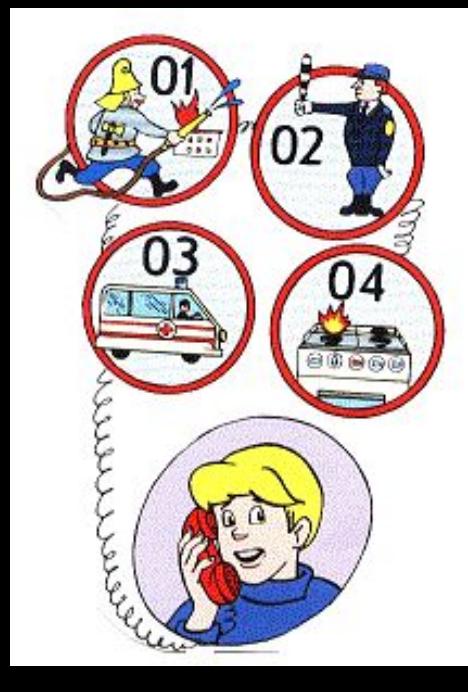

### **Правила поведения в компьютерном классе**

**Чем отличаются правила поведения в компьютерном классе от правил поведения в школе?**

**Правила поведения в компьютерном классе не противоречат общим правилам поведения в школе, но имеют ряд существенных добавлений:**

- **1) Входите в кабинет спокойно, не торопясь, не толкаясь, не задевая столы;**
- **2) Занимайте отведенное вам место;**
- **3) Бережно обращайтесь с техникой;**
- **4) Не кладите книги, тетради на монитор и клавиатуру;**
- **5) Запишитесь в журнал регистрации;**
- **6) Начинайте работу только по указанию преподавателя.**
- **7) Плавно нажимайте на клавиши, не допуская резких ударов.**
- **8) Не вставайте со своих мест, когда в кабинет входят посетители.**

## **Забота о здоровье**

- **■ Следует работать на расстоянии 60—70 см от экрана монитора, допустимо не менее 50 см, соблюдая правильную посадку, не сутулясь, не наклоняясь.**
- **■ Учащимся, имеющим очки для постоянного ношения, следует работать в очках.**
- **■ Освещение должно быть достаточным.**
- **■ Нельзя работать при плохом самочувствии.**
- **■ Положение при работе должно быть таким, чтобы линия взора приходилась в центр экрана. Не следует наклоняться и сутулиться при пользовании клавиатурой и чтении с экрана монитора.**
- **■ Время непрерывной работы за компьютером не должно превышать 30 минут.**

## **Правила электробезопасности**

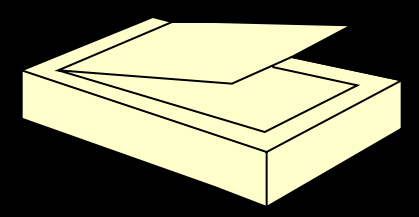

**На рабочем месте учащегося в компьютерном классе размещены составные части ПЭВМ системный блок, клавиатура и монитор. Во время работы лучевая трубка монитора работает под высоким напряжением. Неправильное обращение с аппаратурой, кабелями и мониторами может привести к тяжелым поражениям электрическим током, вызвать загорание аппаратуры.**

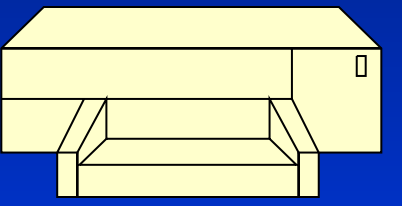

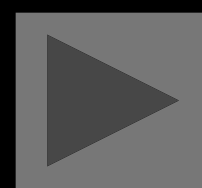

## **Строго запрещается:**

- **■ работать влажными и грязными руками;**
- **■ заходить в рабочую зону (за компьютеры);**
- **■ трогать разъемы соединительных кабелей;**
- **■ прикасаться к питающим проводам и устройствам заземления;**
- **■ прикасаться к экрану и к тыльной стороне монитора, клавиатуры;**
- **■ включать и отключать аппаратуру без указания преподавателя;**
- **■ самостоятельно устранять неисправности в работе аппаратуры;**

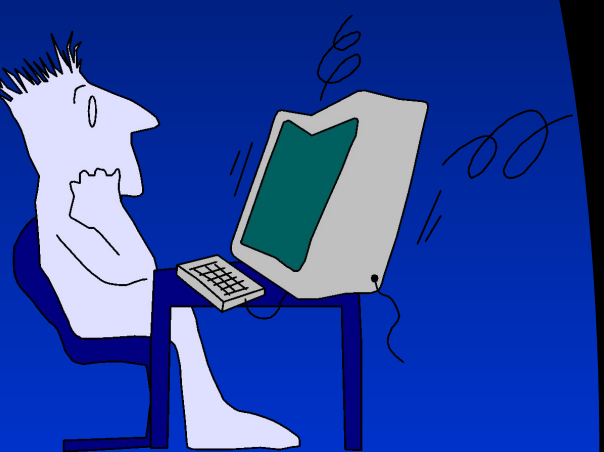

## **Правила пожарной безопасности**

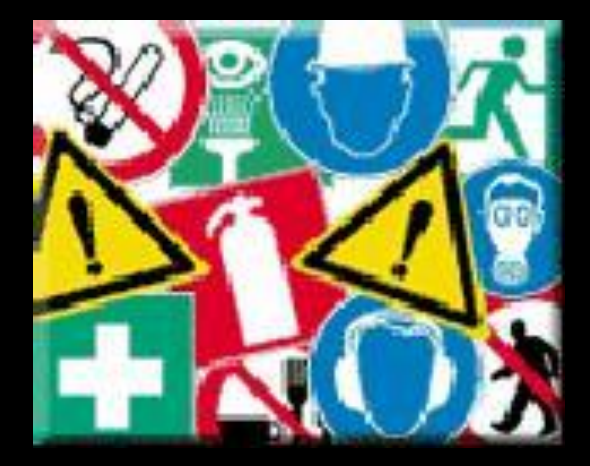

**ВО ИЗБЕЖАНИЕ ПОЖАРА НЕОБХОДИМО СТРОГО СОБЛЮДАТЬ СЛЕДУЮЩИЕ ТРЕБОВАНИЯ:** ▪**постоянно поддерживать порядок в рабочих помещениях;**  ▪**содержать в чистоте свое рабочее место;**  ▪**не накапливать ненужных материалов;**  ▪**не загромождать проходы, выход, коридоры и доступ к средствам пожаротушения;** ▪**ширина минимально допустимых проходов между оборудованием должна быть не менее 1м.**

#### **В НЕШТАТНЫХ СИТУАЦИЯХ:**

**В нештатных ситуациях, при нагревании устройств, появлении постороннего запаха, звука необходимо**  немедленно поставить в известность преподавателя **случае необходимости организованно покинуть помещение.** Меры по ликвидации ситуации (отключать напряжени вызывать пожарную команду по телефону 01) долж принимать лицо, ответственное за пожарную безопасн

#### **КАТЕГОРИЧЕСКИ ЗАПРЕЩАЕТСЯ:**

- ▪**Курить в помещении;**
- ▪**Пользоваться зажигалкой;**
- ▪**Вешать одежду и класть горючие предметы на электрощиты, электропроводку и другое электрооборудование.**

## **Примеры из жизни**

Иногда нештатная ситуация поджидает вас в самом неожиданном месте. В комнате несколько дней пахло чем-то сладковато-карамельным. Оказалось, в настольную лампу с красивым пластмассовым плафоном вкрутили слишком «сильную» лампочку: 75 ватт вместо положенных 40. Жаль, что причина выяснилась, когда плафон, увы, расплавился.

Кто же знал, что в импортную пластмассу добавляют ароматизаторы, чтобы она приятно пахла при нагревании!

## **Что все это значит**

- **Все учащиеся должны изучить правила ТБ при работе в компьютерном классе и расписаться в специальной графе журнала по ТБ.**
- **Это поможет им сохранить:**
- **●здоровье;**
- **●дорогостоящую технику;**
- **●кошелек родителей;**
- **●возможность дальнейшего обучения с использованием компьютеров.**

## **Заключение**

**Учащиеся, нарушившие правила ТБ в компьютерном классе, от выполнения практических работ отстраняются. Сведения о нарушении передаются администрации школы, которая принимает соответствующие решения о наказании, возмещении причиненного ущерба и возможности дальнейших занятий в компьютерном классе. Допуск таких учащихся к работе возможен только после повторного инструктажа и сдачи зачета по ТБ с соответствующей записью в журнале по ТБ.**

**За грубое нарушение ТБ учащиеся и их родители несут все виды ответственности, предусмотренные законами РФ.**

### Экспресс-тест

#### **Выбери один из предложенных вариантов ответа**

**При появлении признаков пожара следует:**

❑**Воспользоваться огнетушителем;**

❑**Отключить питание сети;**

❑**Сообщить учителю и организованно покинуть помещение.**

**Если у соседа по компьютеру не ладится работа, следует:**

❑**Оставить свой компьютер и выполнить задание за него;**

❑**Помочь советом;**

❑**Пожаловаться учителю.**

**Если компьютер в процессе работы «зависает», следует:**

❑**Сообщить учителю и сделать запись в регистрационном журнале;**

❑**Открыть крышку системного блока и «пошевелить» материнскую плату;**

❑**Проверить системные установки.**

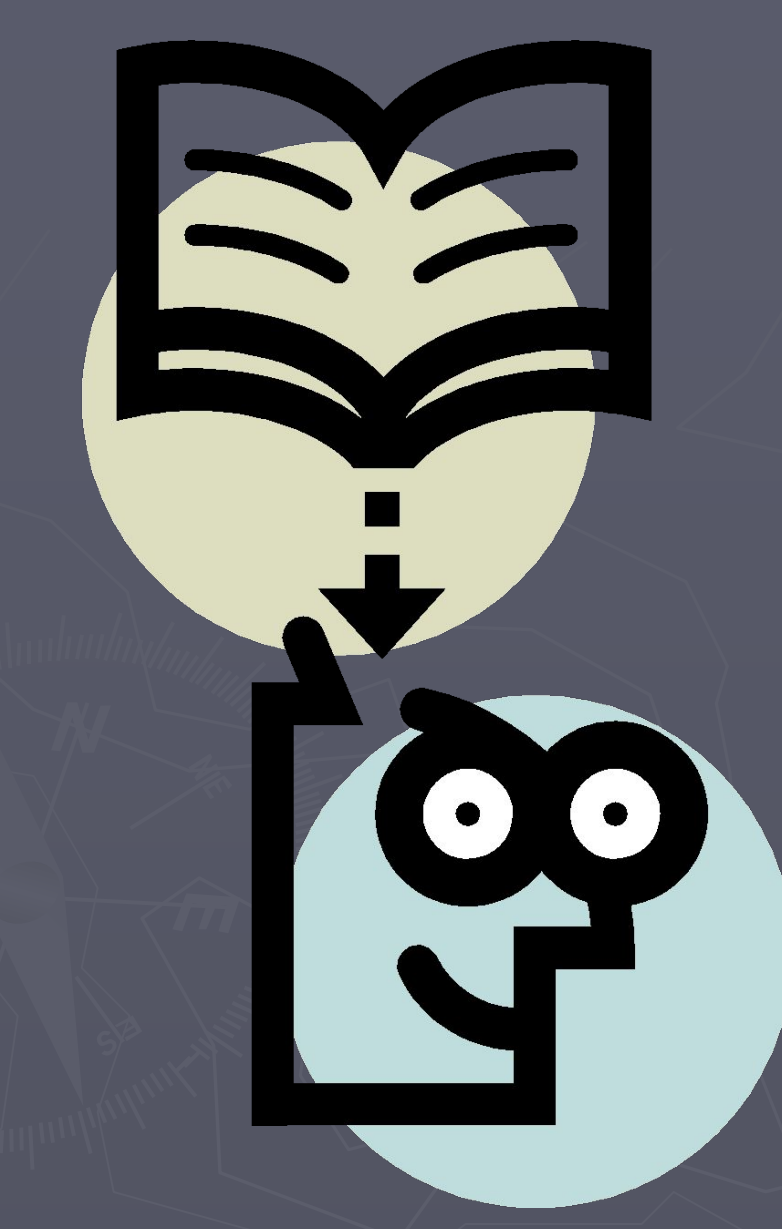

## Плохо! Внимательно изучи материал!

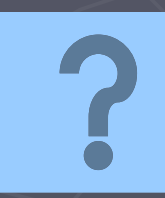

## Молодец! Ответ верен!